#### Unit 4: Memory Management

#### **4.2. Windows 2000 Memory Management Internals**

#### Windows 2000 Memory Management Internals

Agenda:

- **Introduction**
- Process Memory
- Free Memory
- System Memory

# Windows 2000 Memory Manager

- Provides 4 GB flat virtual address space (32-bit addresses)
- Exports memory-mapped files
- Allows pages shared between processes
- Provides support for file system cache manager
- Windows 2000 enhancements:
	- Integrated support for Terminal Server
	- Ability to use up to 64 GB physical memory
	- Performance and scalability improvements
	- Driver verifier

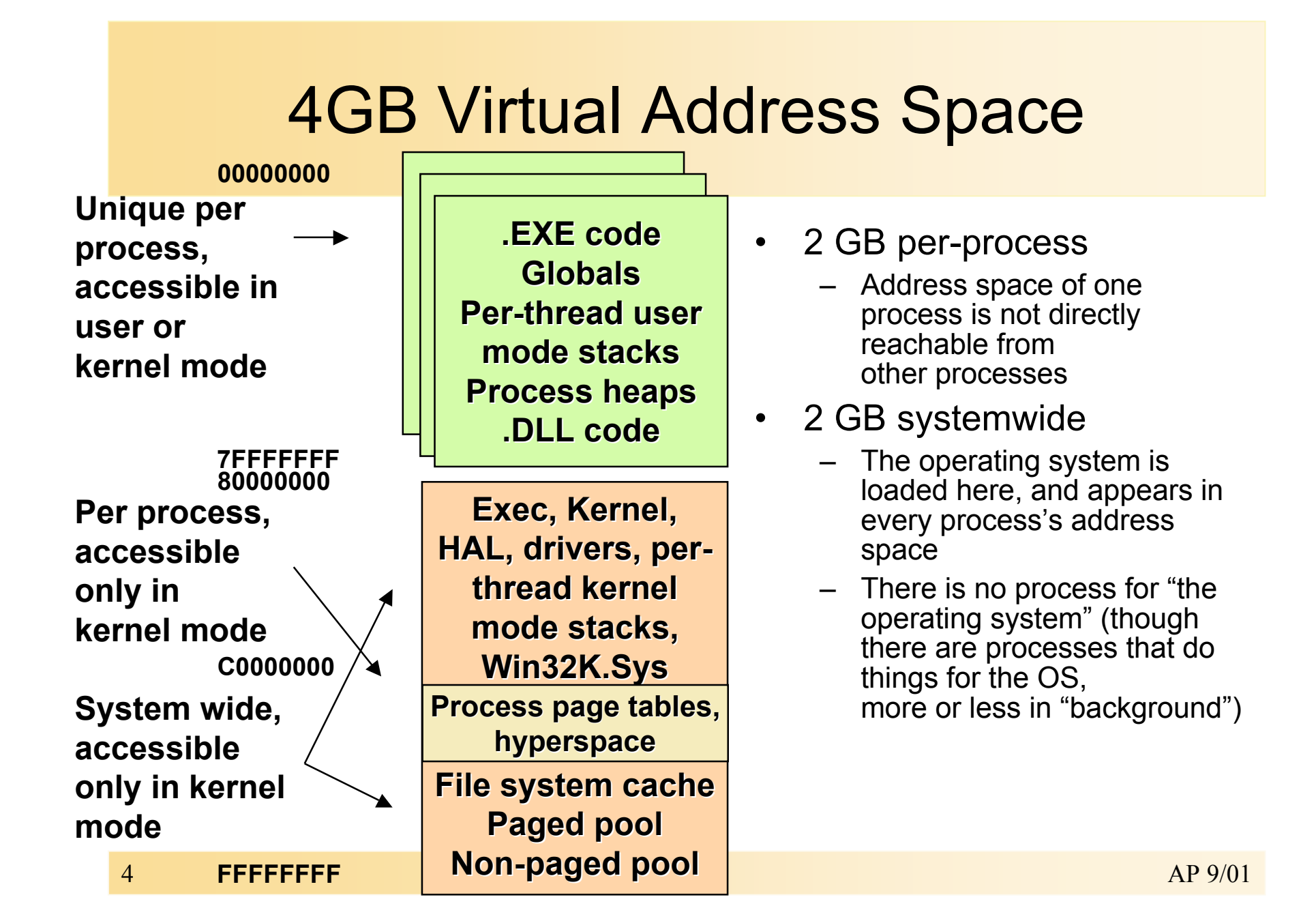

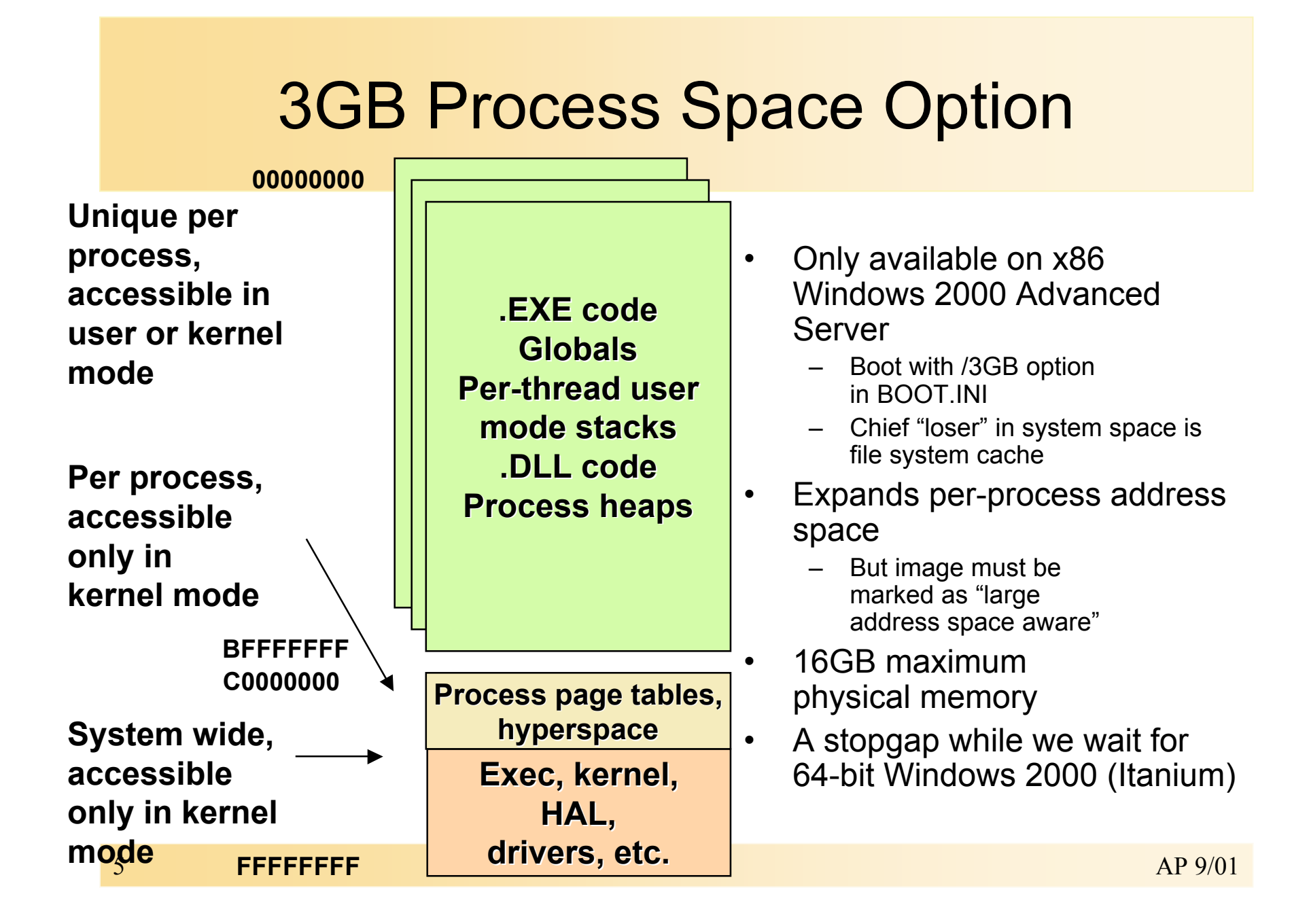

### Physical Memory

- Maximum on Windows NT 4.0 is 4 GB
- Maximum on Windows 2000 is 64 GB

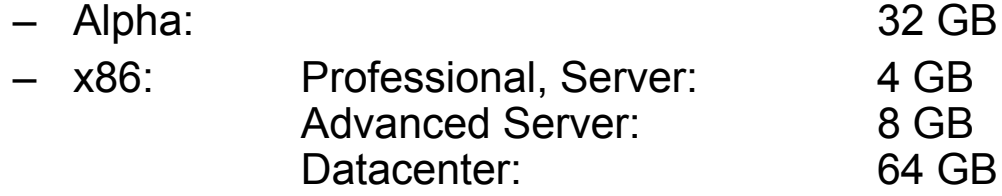

- Obsoletes PSE driver from Intel that allowed x86 systems with > 4GB to use additional memory as RAM disk
- Virtual address space is still 4 GB, so how can you "use" > 4 GB of memory?
	- Mapped (cached) files can remain in physical memory
	- New extended addressing services allow Win32 processes to allocate physical memory and map views or "windows" into 2GB process virtual address space
	- Alpha only: New "very large memory" (VLM) APIs allow Win32 process to allocate up to 28 GB
		- No views necessary, but requires dealing with 64-bit pointers

### Address Windowing Extension

- General solution to providing access to large amounts of physical memory
	- Platform independent
- Applications allocate physical memory
	- Then map views of physical memory into their virtual address space (can do I/Os to it)
	- See new Win32 functions AllocateUserPhysicalPages, MapUserPhysicalPages (very fast - 4us)
- Look for server applications to take advantage of this

#### **Sessions**

- New memory management object to support Windows 2000 Advanced Server
- All processes in an interactive session share a:
	- Session-specific copy of Win32K.Sys and display drivers
	- Instance of Winlogon and CSRSS
	- Session working set

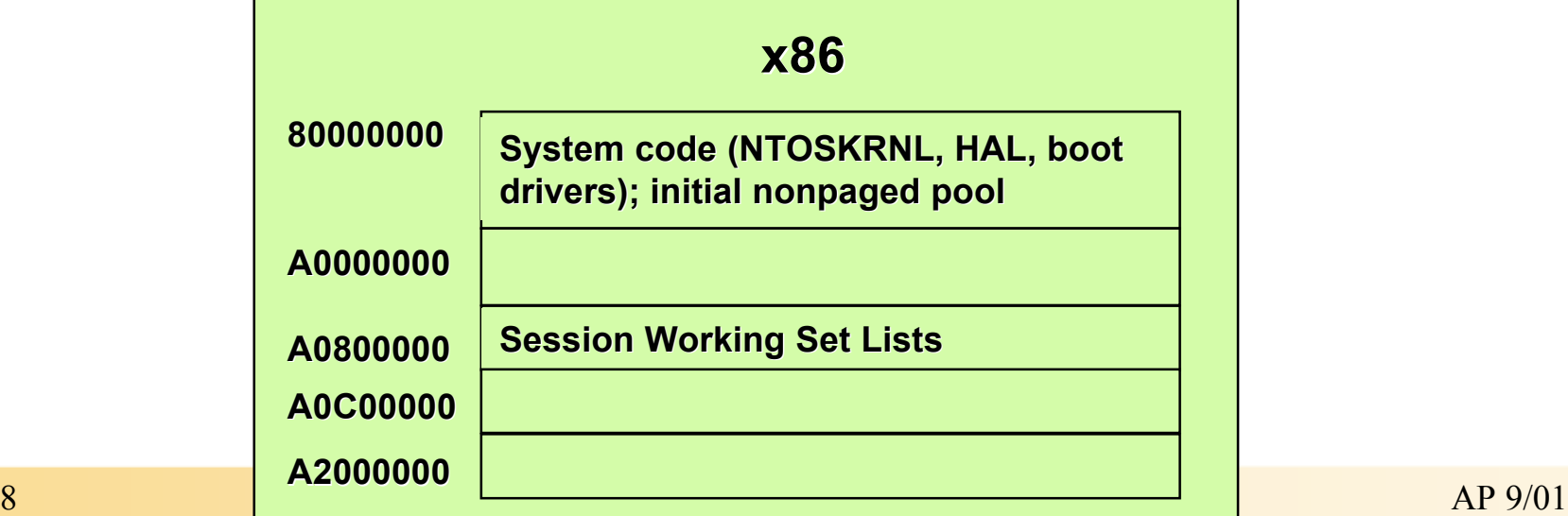

## Agenda

- Introduction
- Process Memory
- Free Memory
- System Memory

#### All\* Committed Virtual Address Space is Mapped To Files **\*almost \***

- Ranges of virtual address space are mapped to ranges of blocks within disk files
	- These files are the "backing store" for virtual address space
- Commonly-used files are:
	- The system paging file
		- For writeable, nonshareable pages
	- For read-only application-defined code and for shareable data
		- Executable program or DLL
- Can set up additional file/virtual address space relationships at run time (CreateFileMapping API)

#### Virtual View Of A Process

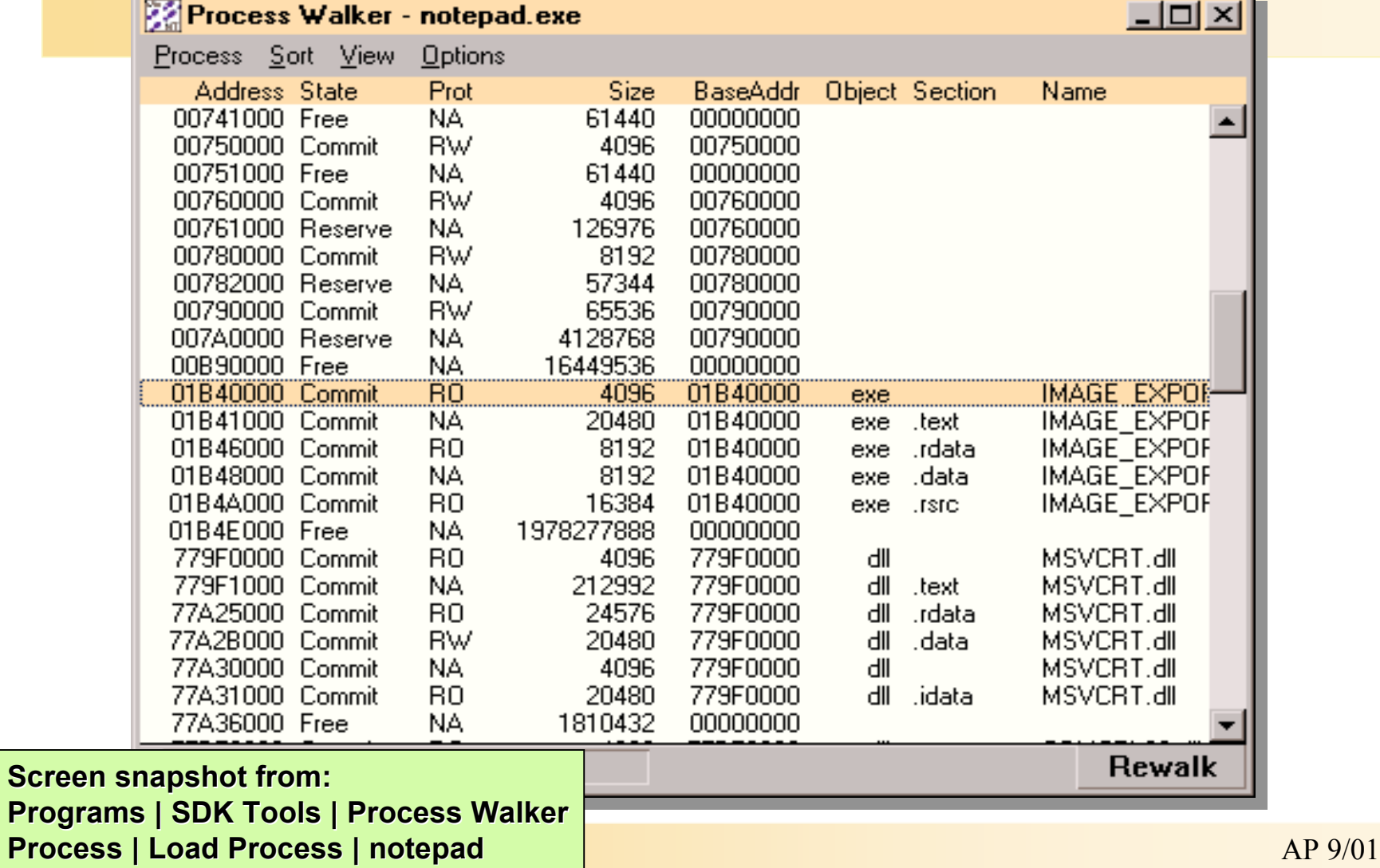

# Working Set

- Working set: The subset of the virtual address space in physical memory
	- Essentially, all the pages the process can reference without incurring a page fault
	- Upper limit on size for each process
	- When limit is reached, a page must be released for every page that's brought in ("working set replacement")
- Working set limit: The maximum pages the process can own
	- Default value for new processes
	- System-wide maximum computed at boot time (see MmMaximumWorkingSetSize)

# Working Set List A FIFO list for each process

![](_page_12_Figure_1.jpeg)

- A process always starts with an empty working set
	- Pages itself into existence
	- Many page faults may be resolved from memory (to be described later)

# Soft Versus Hard Page Faults

- Hard page faults involve a disk read
	- Some hard page faults are unavoidable
		- Code is brought into physical memory (from .EXEs and .DLLs) via page faults
		- The file system cache reads data from cached files in response to page faults
- Soft page faults are satisfied in memory
	- A shared page that's valid for one process can be faulted into other processes
	- Pages can be faulted back into a process from the standby and modified page list (described later)
- Performance counters:
	- "Page faults/sec" versus "page reads/sec"
	- "Demand zero" faults/second
	- See chapter "Detecting Memory Bottlenecks" in Windows NT 4.0 Workstation Resource Guide

![](_page_14_Figure_0.jpeg)

- When working set "count" = working set size, must give up pages to make room for new pages **To standby or modified page list**
- Page replacement is "modified FIFO"
	- Windows 2000 on uniprocessor x86 implements "least recently accessed"

#### Balance Set Manager

- Nearest thing Windows 2000 has to a "swapper"
	- Balance set = sum of all inswapped working sets
- Balance Set Manager is a system thread
	- Wakes up every second. If paging activity high or memory needed:
		- Trims working sets of processes
		- If thread in a long user-mode wait, marks kernel stack pages as pageable
		- If process has no nonpageable kernel stacks, "outswaps" process
		- Triggers a separate thread to do the "outswap" by gradually reducing target process's working set limit to zero
- Evidence: Look for threads in "Transition" state in PerfMon
	- Means that kernel stack has been paged out, and thread is waiting for memory to be allocated so it can be paged back in
- This thread also performs a scheduling-related function
	- Priority inversion avoidance

#### Memory Management Information Task manager processes tab

- "Mem Usage" = physical memory used by process (working set size, not working set limit)
- "VM Size" = private (not shared) committed virtual space in
- processes **2**

**1**

**3**

**4**

• "Mem Usage" in status bar is same as "commit charge/commit limit" in "Performance" tab (see next slide) - not same as "Mem Usage" column here!

![](_page_16_Picture_94.jpeg)

**3 Screen snapshot from: Task Manager | Processes tab**

![](_page_16_Picture_7.jpeg)

#### Memory Management Information PerfMon - process object

**2**

**6**

- "Working Set" = working set size (not limit) **1**
	- "Private Bytes" = same as
	- "VM Size" from Task Manager Processes list
- "Virtual Bytes" = committed virtual space, including shared pages **6**
	- Also: In Threads object, look for threads in Transition state - evidence of swapping (usually caused by severe memory pressure)

**Screen snapshot from: Performance Monito counters from Process object**

![](_page_17_Figure_7.jpeg)

**2**

### Process Memory Used

- To get total of all process working sets:
	- In Perfmon, look at "working set size" of "\_Total" process (not a real process)
- This will be higher than actual, because shared pages are counted in each process
- To get exact total:
	- Process memory really used = Total physical memory - OS memory used - Available (free) memory
	- (see end of presentation)

#### Memory information for a process Resource Kit pview.exe

![](_page_19_Figure_1.jpeg)

#### Memory information for a process Resource Kit pview.exe

![](_page_20_Figure_1.jpeg)

#### Memory Management Information Task manager performance tab

• "Commit charge total" = **3** total of private (not shared) committed virtual space in all processes; i.e., total of "VM Size" from processes display, + Kernel Memory paged

![](_page_21_Picture_2.jpeg)

• "Commit charge limit" = sum of available physical memory for processes + free space in paging file

![](_page_21_Figure_4.jpeg)

**Screen snapshot from: Task Manager | Performance tab**

## Page Files

- Contiguous page files help!
	- Will be contiguous when created if space available
	- Or, can defrag with full Diskeeper or "CONTIG" (www.sysinternals.com)
- Size depends on virtual memory requirements of applications and drivers
	- Min size should be "max" of normal VM usage
		- Hard disk space is cheap
		- Thus no pagefile fragmentation
	- Max size could be much larger if infrequent demands for large amounts of pagefile space
		- Pagefile extension is deleted on reboot, thus returning to a contiguous pagefile

## Page Files

- When page file space runs low
	- 1. "System running low on virtual memory"
		- First time: Before pagefile expansion
		- Second time: When committed bytes reaching commit limit
	- 2. "System out of virtual memory"
		- Page files are full
- Look for who is consuming pagefile space:
	- Process memory leak: Check VM Size (Perfmon "private bytes")
	- Paged pool leak: Check paged pool size
		- Run poolmon to see what object(s) are filling pool
		- Could be a result of processes not closing handles check process "handle count"

## Agenda

- Introduction
- Process Memory
- Free Memory
- System Memory

## Unassigned Physical Memory

- System keeps unassigned (available) physical pages on one of several lists:
	- Free page list
	- Modified page list
	- Standby page list
	- Zero page list
	- Bad page list pages that failed memory test at system startup
- Lists are implemented by entries in the "PFN database"
	- Maintained as FIFO lists or queues

![](_page_26_Figure_0.jpeg)

# Standby And Modified Page Lists

- Used to:
	- Avoid writing pages back to disk too soon
	- Avoid releasing pages to the free list too soon
- The system can replenish the free page list by taking pages from the top of the standby page list
	- This breaks the association between the process and the physical page
	- I.e., the system no longer knows if the page still contains the process's info
- Pages move from the modified list to the standby list
	- Modified pages' contents are copied to the pages' backing stores (usually the paging file) by the modified page writer (see next slide)
	- The pages are then placed at the bottom of the standby page list
- Pages can be faulted back into a process from the standby and modified page list
	- The SPL and MPL form a system-wide cache of "pages likely to be needed again"

# Modified Page Writer

- Moves pages from modified to standby list, and copies their contents to disk
	- I.e., this is what writes the paging file and updates mapped files (including the file system cache)
- Two system threads
	- One for mapped files, one for the paging file
- Triggered when
	- Memory is overcomitted (too few free pages)
	- Or modified page threshold is reached
	- Does not flush entire modified page list

![](_page_28_Picture_127.jpeg)

# Zero Page List

- Large uninitialized data regions are mapped to demand zero pages
- On first reference to such a page, a page is allocated from the zero page list
	- No need to read zeroes from disk to provide the "data"
	- After modification, these pages are mapped to the paging file
- Zero page list is replenished by the "zero page thread"
	- Thread 0 in "System" process (routine name is Phase1Initialization)
	- Runs at priority 0 (lower than can be reached by Win32 applications, but above idle threads)
	- One per system (even on SMP)
	- Takes pages from the free page list, fills them with zeroes, and puts them on the zero page list while the CPU is otherwise idle
	- Usually is waiting on an event which is set when, after resolving a fault, system notices that zero page list is too small

### Memory Management Information Task manager performance tab

 $\mathbf{1}^{\mu}$ Available" memory = total of free, zero, and standby lists (majority usually are standby pages)

Windows 2000: System cache **2**

= total of cache, paged pool, system code + size of standby list

(displayed instead of file cache which did not include size of standby list)

![](_page_30_Figure_5.jpeg)

**Screen snapshot from: Task Manager | Performance tab**

# Examining Sizes of Page Lists

#### • Must use Kernel Debugger

![](_page_31_Picture_74.jpeg)

**Screen snapshot from: Kernel debugger !memusage command**

## Agenda

- Introduction
- Process Memory
- Free Memory
- System Memory

## System Memory Usage

- Windows 2000 OS and driver memory usage breaks down into:
	- Nonpageable code
	- Pageable code
	- File system cache
	- Nonpaged pool
	- Paged pool
- Let's start with the memory pools

## System Memory Pools

- Windows 2000 provides two system memory pools for the OS and drivers:
	- Nonpaged pool (always in physical memory)
	- Paged pool (may be paged out)
- Pool sizes are a function of memory size and system type (Server versus Workstation)
	- Can be overidden in Registry:
		- HKLM\System\CurrentControlSet\ Control\Session Manager\Executive
	- See TechNet articles (search for "nonpaged")
		- http://technet.microsoft.com/cdonline/content/ complete/boes/bo/winntas/technote/planning/ ntdomsiz.htm

## System Memory Pools

- Nonpaged pool has initial size and upper max
	- Upper limit: 256 MB on x86 (128MB on Windows NT 4.0)
		- 128MB for /3GB systems
	- Note: Performance counter displays current size
		- Maximum size stored in kernel variable MmMaximumNonPagedPoolInBytes
		- Therefore cannot easily tell when approaching max
- Paged pool limited by pagefile size
	- Upper limit: 192MB on x86, 240MB on Alpha
- System cache can be up to 960MB virtual (512MB in Windows NT 4.0)

#### Memory Management Information Task manager performance tab

"Kernel Memory Paged" = **3** physically resident size of paged pool

![](_page_36_Picture_2.jpeg)

![](_page_36_Picture_57.jpeg)

**Screen snapshot from: Task Manager | Performance tab**

# Monitoring Pool Usage

- Poolmon.exe in in \support\tools on Windows 2000 CD
- Must first turn on "Pool tagging" with GFLAGS (ResKit) and reboot
- Shows paged and nonpaged pool consumption by data structure "tag" (no official list - many are self-explanatory)

![](_page_37_Picture_81.jpeg)

- ? Displays help, p toggles between nonpaged, paged pool, or both
- **Sorts by total # of bytes**

## Driver Verifier

- Additional driver integrity checking features in Windows 2000
	- Pool integrity checking (special pool)
	- Unmap pageable memory at high IRQL
	- Simulating low resource conditions
	- API verification
	- Memory leak detection
	- I/O packet memory verification
- GUI utility to enable (verifier.exe)
- For more info:
	- http://www.microsoft.com/hwdev/driver/driververify.htm

#### Driver Verifier

• Verifier.exe

![](_page_39_Picture_20.jpeg)

## Special Pool

- One of the many features in the Driver Verifier is available on Window NT 4.0 SP4
- Helps catch driver and OS memory corruptions
	- Puts read only page before and after each allocation
	- Each allocation goes in its own page
	- Front of a page (underrun checking)/end of page (overrun checking)
- To enable on NT4, add special registry keys under: HKEY\_LOCAL\_MACHINE\CurrentControlSet\Control \Session Manager\Memory Management
- To enable on Windows 2000, use Verifier.exe
- See article Q192486 for details

## Nonpageable System Code

![](_page_41_Picture_87.jpeg)

# System Working Set

- Just as processes have working sets, pageable system code and data lives in a working set
- Pageable components:
	- Paged pool
	- Pageable code and data in the exec
	- Pageable code and data in kernel-mode drivers, Win32K.Sys, graphics drivers, etc.
	- Global file system data cache
- To get physical (resident) size of these with PerfMon, look at:
	- Memory | Pool Paged Resident Bytes
	- Memory | System Code Resident Bytes
	- Memory | System Driver Resident Bytes
	- Memory | System Cache Resident Bytes
- NOTE: Memory | Cache bytes counter is really total of these four "resident" (physical) counters